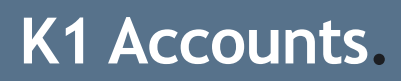

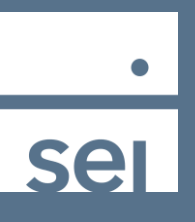

٦

1

Follow these steps to find them, which accounts qualify for a Schedule K1.

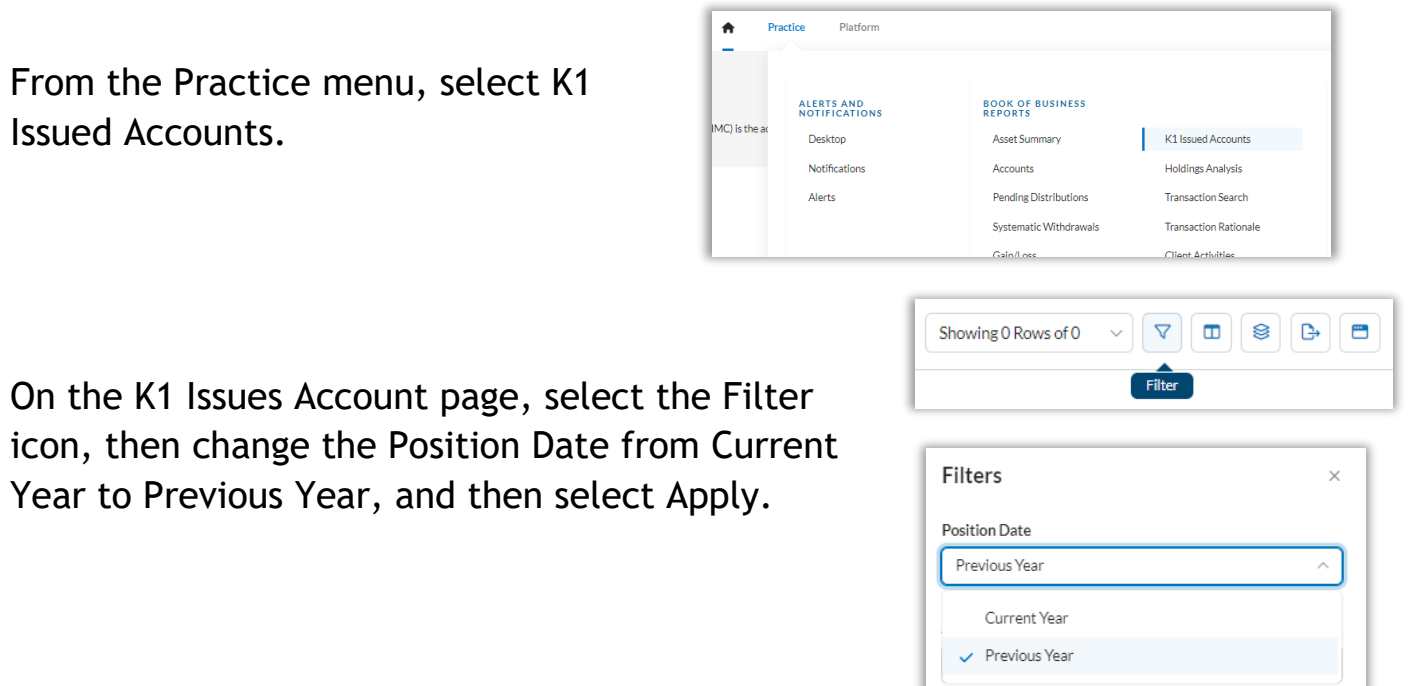

The report will provide the list of accounts, their portfolios, the CUSIP and Ticker, and Client name for the assets they hold that qualify for a Schedule K1 report.

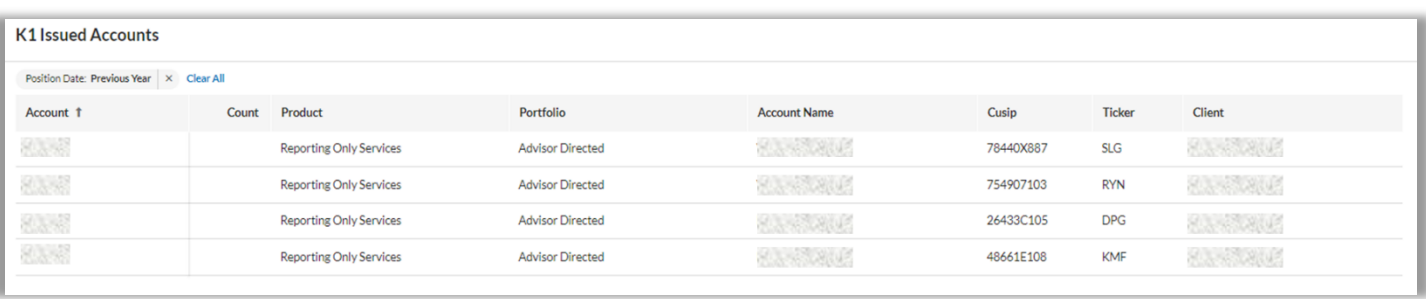